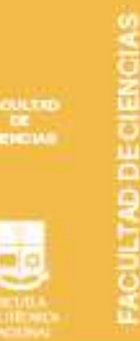

# Matlab para Ingeniería y Ciencias

 $x^2/(x^2+y^2)$ 

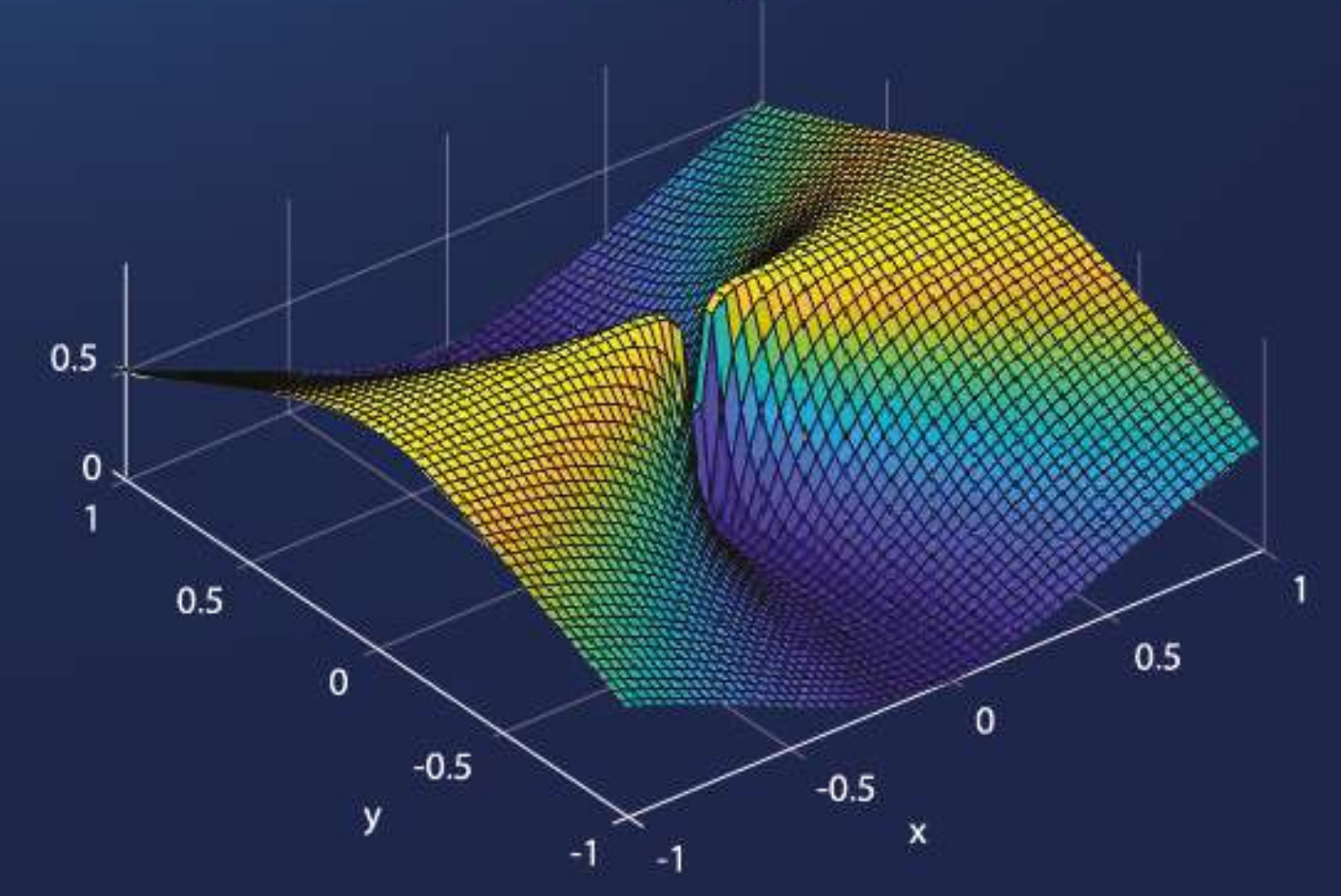

Alejandro Araujo

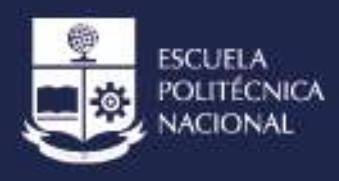

**PRIMERA EDICIÓN** 

Alejandro Araujo

# *MATLAB*

# *Para Ingeniería y Ciencias*

### *INDICE TEMÁTICO*

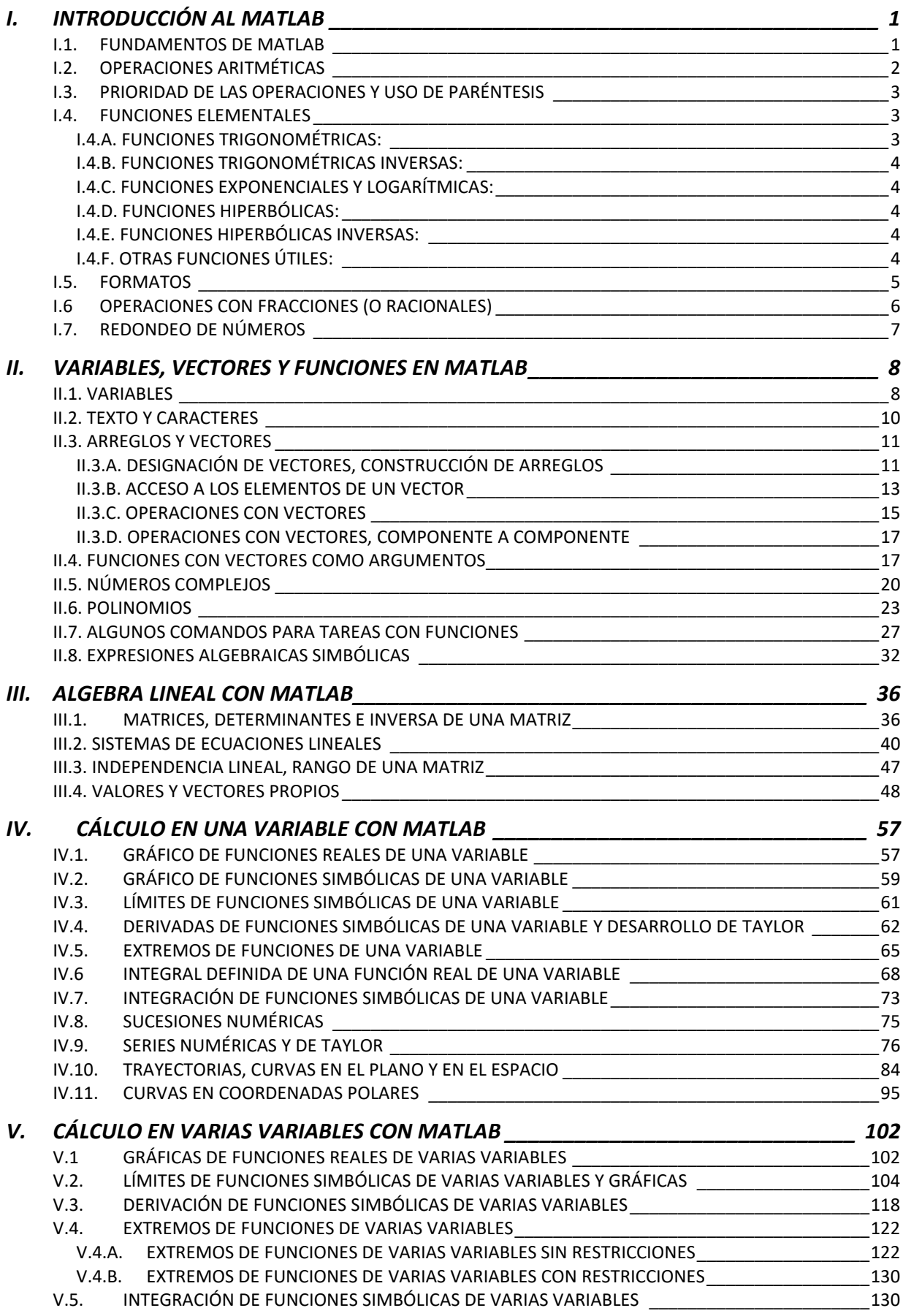

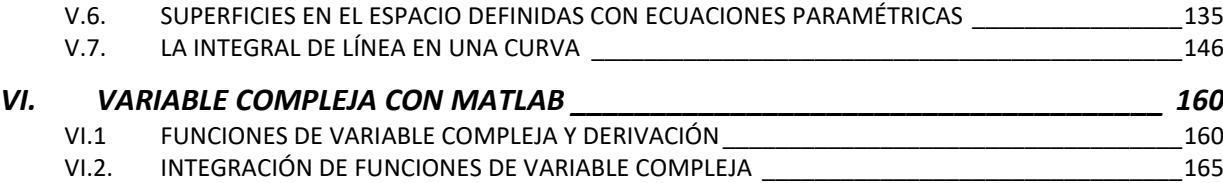

#### *VII. SOLUCIÓN DE ECUACIONES DIFERENCIALES ORDINARIAS UTILIZANDO CÁLCULO*

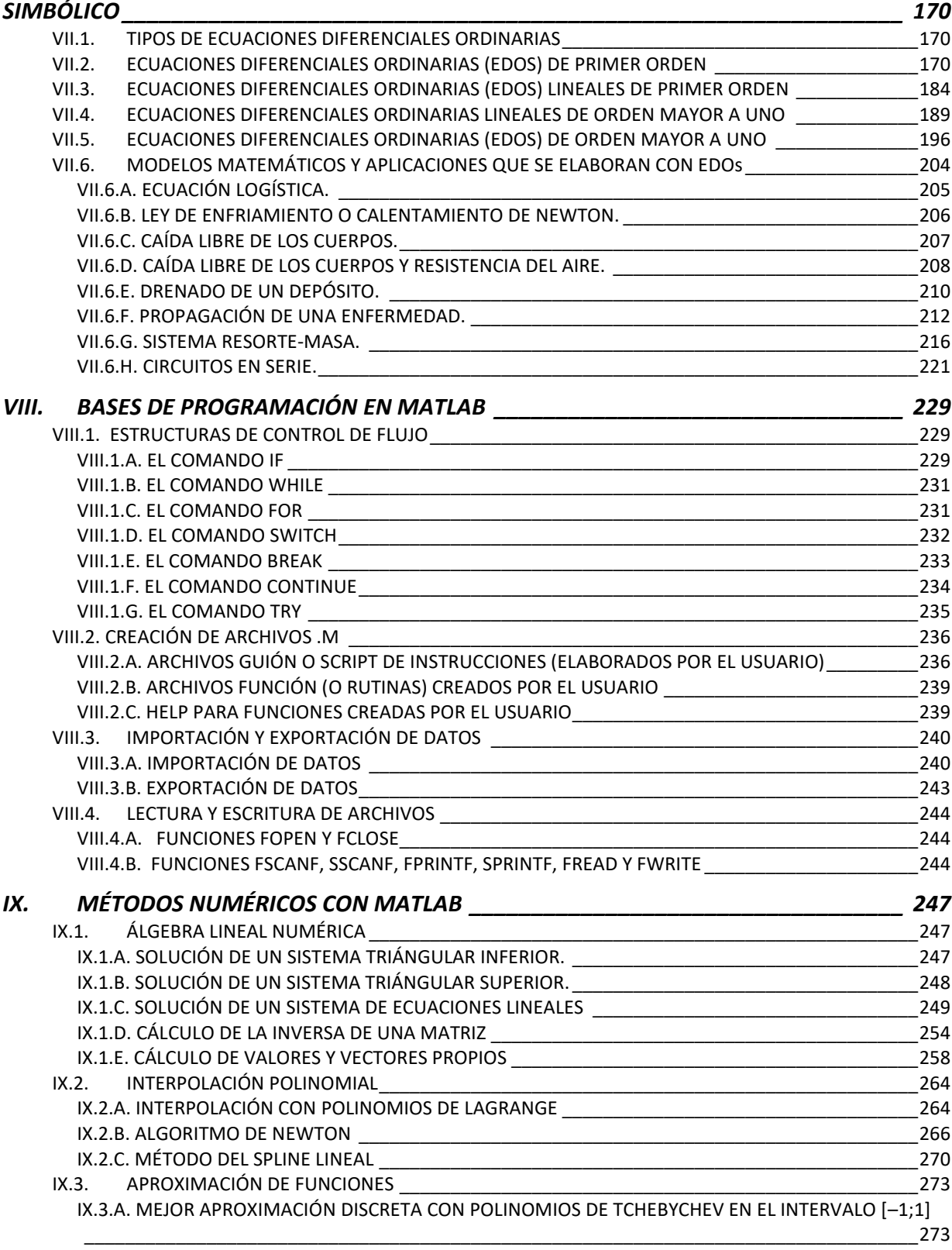

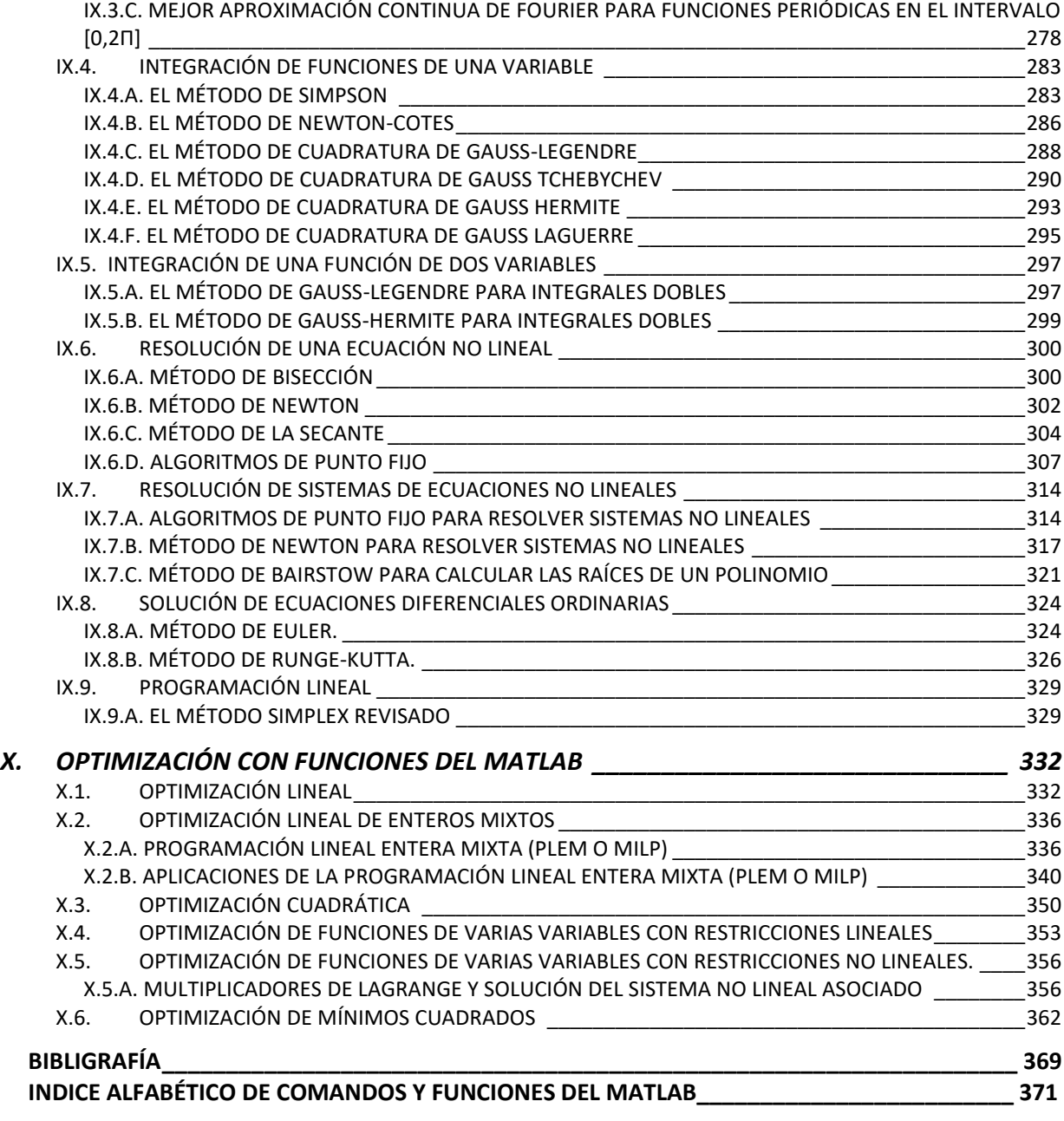

IX.3.B. MEJOR APROXIMACIÓN DISCRETA CON POLINOMIOS DE TCHEBYCHEV EN UN INTERVALO [a,b] \_\_\_\_\_\_\_\_\_\_\_\_\_\_\_\_\_\_\_\_\_\_\_\_\_\_\_\_\_\_\_\_\_\_\_\_\_\_\_\_\_\_\_\_\_\_\_\_\_\_\_\_\_\_\_\_\_\_\_\_\_\_\_\_\_\_\_\_\_\_\_\_\_\_\_\_\_\_\_\_\_\_274

#### *INDICE TEMÁTICO***\_\_\_\_\_\_\_\_\_\_\_\_\_\_\_\_\_\_\_\_\_\_\_\_\_\_\_\_\_\_\_\_\_\_\_\_\_\_\_\_\_\_\_\_\_\_\_\_\_\_\_\_\_\_\_\_\_ i** *DEDICATORIA* **\_\_\_\_\_\_\_\_\_\_\_\_\_\_\_\_\_\_\_\_\_\_\_\_\_\_\_\_\_\_\_\_\_\_\_\_\_\_\_\_\_\_\_\_\_\_\_\_\_\_\_\_\_\_\_\_\_\_\_\_ v** *AGRADECIMIENTO* **\_\_\_\_\_\_\_\_\_\_\_\_\_\_\_\_\_\_\_\_\_\_\_\_\_\_\_\_\_\_\_\_\_\_\_\_\_\_\_\_\_\_\_\_\_\_\_\_\_\_\_\_\_\_\_\_ vi** *PRESENTACIÓN* **\_\_\_\_\_\_\_\_\_\_\_\_\_\_\_\_\_\_\_\_\_\_\_\_\_\_\_\_\_\_\_\_\_\_\_\_\_\_\_\_\_\_\_\_\_\_\_\_\_\_\_\_\_\_\_\_\_\_\_ vii**

*Dedicatoria:*

*A mi esposa: Ruth Alicia Muñoz Benitez;*

*A mis hijas: Sara Emilia, Ruth Alejandra, María Cristina, Paula Beatriz, Miriam Camila;*

*A mi hijo: Juan Ignacio.*

*Gracias por vuestro amor y paciencia con este impaciente; esta mi "cualidad" es hereditaria en la familia Araujo, pero el gen es predominante solamente en el caso de los hombres.*

*Quito, 19 de junio de 2021*

#### *AGRADECIMIENTO*

*Mi gratitud al Consejo de la Escuela Politécnica Nacional, liderado por las máximas autoridades de la Institución, que me permitieron realizar este libro como parte de mi año sabático, comprendido entre noviembre de 2018 y septiembre de 2019, y por su publicación en el año 2021.*

*Ing. Jaime Calderón Segovia, MBA. RECTOR Ing. Tarquino Sánchez Almeida, MBA. VICERRECTOR ACADÉMICO Fis. Alberto Celi Apolo, PhD. VICERRECTOR DE INVESTIGACIÓN Ing. Florinella Muñoz Bisesti, PhD. RECTORA Ing. Iván Bernal Carrillo, PhD. VICERRECTOR ACADÉMICO Ing. Alexandra Alvarado Cevallos, PhD. VICERRECTORA DE INVESTIGACIÓN*

*Agradezco al Consejo de la Facultad de Ciencias, cuyos miembros, bajo la dirección de su Decano, Mat. Polo Vaca Arellano, PhD, expresaron el beneplácito para la publicación del libro.*

*Mi agradecimiento también para los dos profesores externos que realizaron la revisión del libro, y brindaron sugerencias y recomendaciones que sirvieron para su mejor exposición.*

*Fernando Ramírez Paredes, PhD. De la Universidad Técnica del Norte.*

*Hubiera querido incluir el nombres del segundo profesor revisor, lamentablemente permanecerá en el anonimato, pues me han expresado que no me pueden dar esa información.*

*Gracias a mi esposa, Ruth Alicia Muñoz Benitez, también graduada de Matemática en la EPN, en donde tuve la bendición de conocerla, por la revisión y propuestas de algunos temas de las asignaturas que enseña en la Universidad Central del Ecuador.*

#### *PRESENTACIÓN:*

*Este libro está concebido para ser útil como complemento de los cursos de matemática en las carreras de ingeniería y ciencias. Los dos primeros capítulos tratan temas fundamentales; es decir, contenidos de la matemática básica, tales como: operaciones aritméticas, uso de paréntesis, funciones elementales, variables, vectores, números complejos, polinomios, algunas tareas con funciones y expresiones algebraicas simbólicas.*

*Desde el tercer capítulo se inicia la exposición del uso de MATLAB como complemento de los cursos de matemática en las carreras de ingeniería y ciencias; no se pretende, ni se debe remplazar los temas teóricos y formales de los cursos, como he dicho tiene como objetivo complementar sus contenidos, y por consiguiente sus programas de estudio. En todas las materias de la matemática se requiere siempre tener una sólida formación teórica, pero hoy más que nunca se necesita también poder resolver problemas que involucran cálculos de gran talla.*

*Por poner un ejemplo relacionado con el álgebra lineal se debe conocer las definiciones de valores y vectores propios de una matriz cuadrada, y sus propiedades que se expresan en los respectivos teoremas, pero ninguna persona va a ponerse a calcular valores y vectores propios de matrices de gran talla, cálculos similares se requieren en algunos problemas de aplicación de la matemática. Evidentemente se puede poner ejemplos semjantes en todos y cada uno, valga la redundancia, de los cursos de matemática involucrados en las carreras de ingeniería y ciencias.*

*En este libro no se pretende englobar todos los cursos relacionadas con la formación de las carreras de ingeniería y ciencias, faltan por ejemplo la estadística, las ecuaciones diferenciales parciales, y algunas otras más; las materias que se presentan, abarcando algunos temas, son las siguientes:*

- *1. ALGEBRA LINEAL*
- *2. CÁLCULO EN UNA VARIABLE*
- *3. CÁLCULO EN VARIAS VARIABLES*
- *4. VARIABLE COMPLEJA*
- *5. ECUACIONES DIFERENCIALES ORDINARIAS*
- *6. PROGRAMACIÓN EN MATLAB*
- *7. MÉTODOS NUMÉRICOS*
- *8. OPTIMIZACIÓN*

*En la EPN, de estos ocho cursos mencionados, los cinco primeros están bajo la responsabilidad del Departamento de Formación Básica; por ello recomiendo que la publicación de este libro, sea en papel o en su versión electrónica (como e-book), se podría realizar en dos tomos; en el primero estarían los siete primeros capítulos, que corresponden a la formación básica y común a todas las carreras; y en el segundo tomo los últimos tres capítulos; de hacerse así, se debería poner el índice alfabético de comandos y las primeras páginas (desde la i hasta vii) en cada uno de los dos tomos.*

## MATLAB PARA INGENIERÍA Y CIENCIAS

Alejandro Araujo

Este libro, escencialmente, es un manual (bastante completo) sobre el uso del software matemático MATLAB. La obra es de relevancia debido a la gran utilidad de este software en las ciencias y la ingeniería.

(Oscar Jarrín, profesor UTA)

Se trata de un manual básico, bastante completo y bien escrito sobre el manejo del software matemático MATLAB. Me parece un texto de guía útil para el aprendizaje sobre este software; la metodologia utilizada se sustenta adecuadamente mediante una buena cantidad de ejemplos a lo largo del libro.

(Femando Ramírez, profesor UTN)

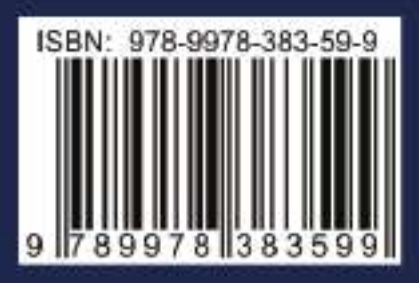

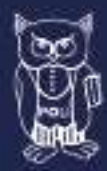

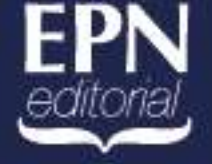

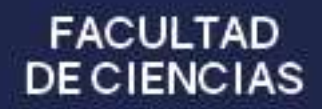